## GSIF Plug-In Mode Routing with Hardware Re-Sampling

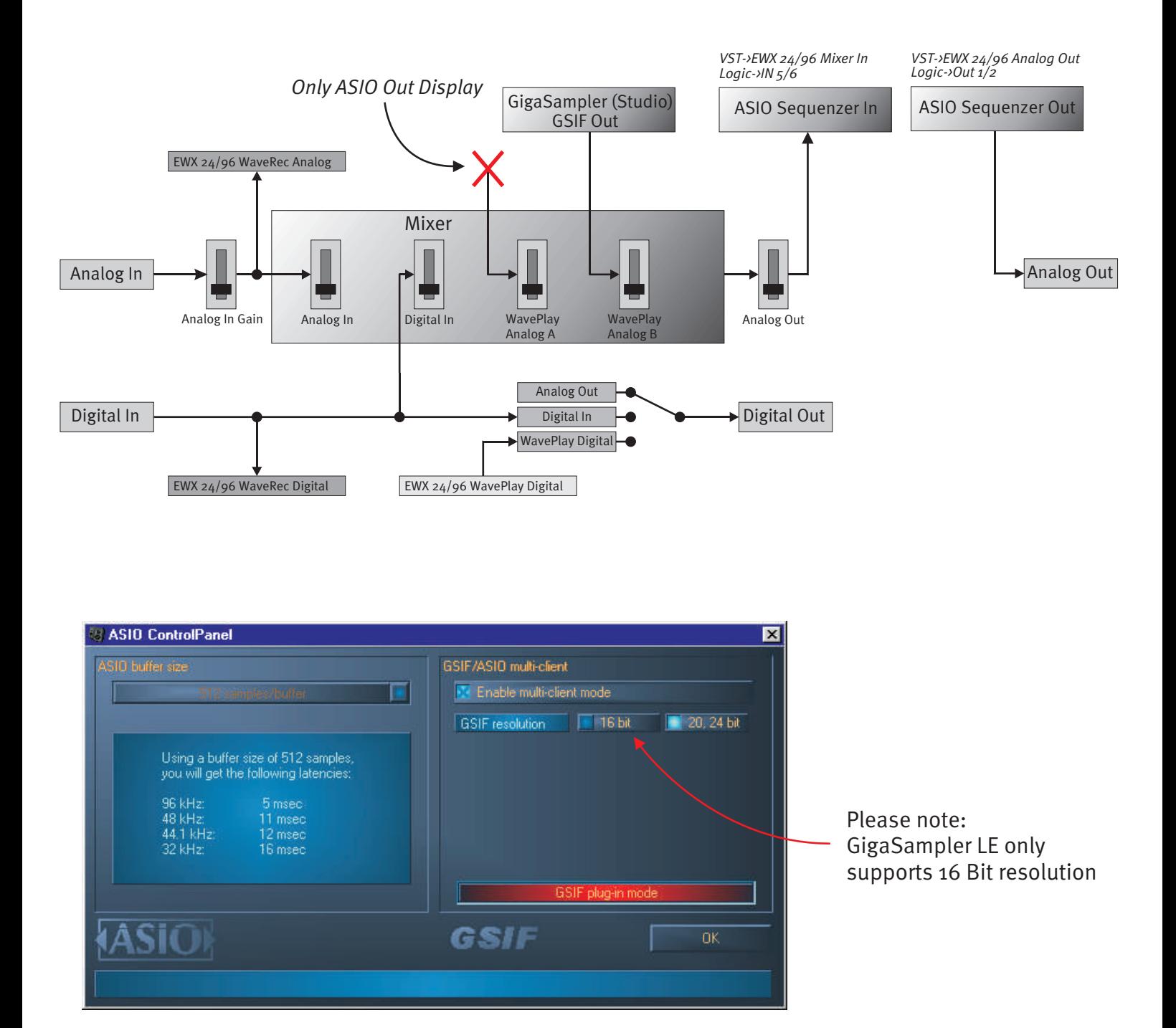

Always start GigaSampler (Studio) first and start your Sequenzer by using the special button within GigaSampler (Studio).